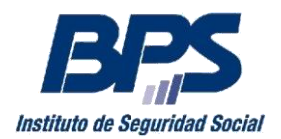

**Banco de Previsión Social Asesoría Tributaria y Recaudación**

#### **Comunicado 017/2012**

## **Asistencia al Contribuyente**

Mayo/2012. -

### **SERVICIO AGENDA WEB**

# **Registro de Contribuyentes y Empresas**

#### **Ventanilla Única BPS - DGI**

Continuando con el proceso de crecimiento de los Servicios a distancia, se incorporaron al Servicio de Agenda Web los trámites comunes correspondientes a **Ventanilla Única BPS – DGI** en Montevideo en el local ubicado en Sarandí 570.

Se procura brindar de esta forma una atención más ágil, reduciendo los tiempos de espera por parte de los contribuyentes.

Pueden agendarse a través de Internet, solicitando día y hora, debiendo concurrir munidos de la totalidad de los requisitos que se detallan en los instructivos disponibles en el sitio web, para la realización de las siguientes gestiones en Sarandí 570 Subsuelo:

- Inscripciones de contribuyentes
- Modificaciones de contribuyentes
- Solicitudes de Clausura de contribuyentes

Para utilizar el servicio, es necesario ingresar algunos de los siguientes datos:

- número de empresa
- número de contribuyente
- cédula de identidad
- pasaporte
- número de solicitud (si inició el trámite de inscripción de contribuyente de industria y comercio vía Web)

El uso de la agenda es sencillo (en tres pasos elige día y hora), sin requerir usuario registrado en BPS y posibilita que a manera recordatorio, seleccionando la opción "Sí" al mensaje de voz, recibir 24 horas antes un aviso de la cita al número telefónico ingresado.

Se puede acceder a la Agenda ingresando en la página web [www.bps.gub.uy](http://www.bps.gub.uy/) a Servicios en Línea > [Agenda Web](http://www.bps.gub.uy/ServiciosEnLinea/AgendaWeb/TramiteAWeb.aspx) de la página principal, así como desde el minisitio Empresas desde los "Accesos Rápidos".

A los efectos de ampliar información, así como cancelación de cita o reagendarse está disponible el servicio telefónico de Asistencia al Contribuyente 0800 2001.